# Google<sup>m</sup> 11

### Using The Google Docs APIs To Store All Your Data in the Cloud

Vic Fryzel - @vicfryzel May 11, 2011

#io2011 #googleapps

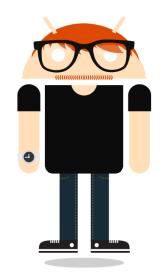

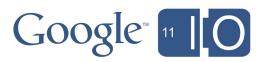

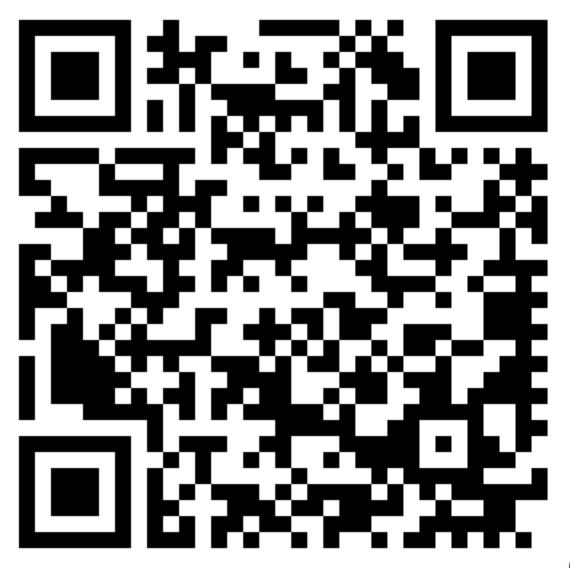

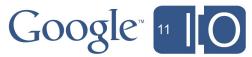

Cloud storage is a revolution in the abundance and availability of user data.

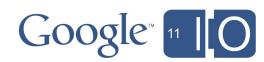

Developers must be able to assist users, but need rich, reliable APIs.

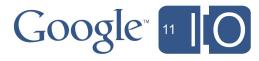

Users need to access their data in more ways, from more devices and more locations.

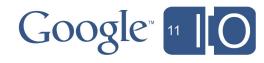

### A cloud storage API must deliver more than just storage

- Sharing with international friends and co-workers is a key user need
- Data must be consumable in useful forms
- Web UIs are needed in many cases as an alternative way to access data
- Cloud services should automate a lot of tasks so that developers don't have to re-implement the wheel

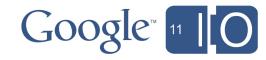

# The Google Documents List API is one example of such a storage API.

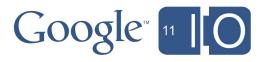

But the API stores more than just documents.

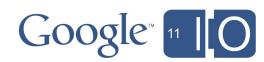

# Announcing uploads of arbitrary file types for all Google users via the API.

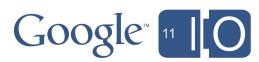

### Using the API for more than just Docs

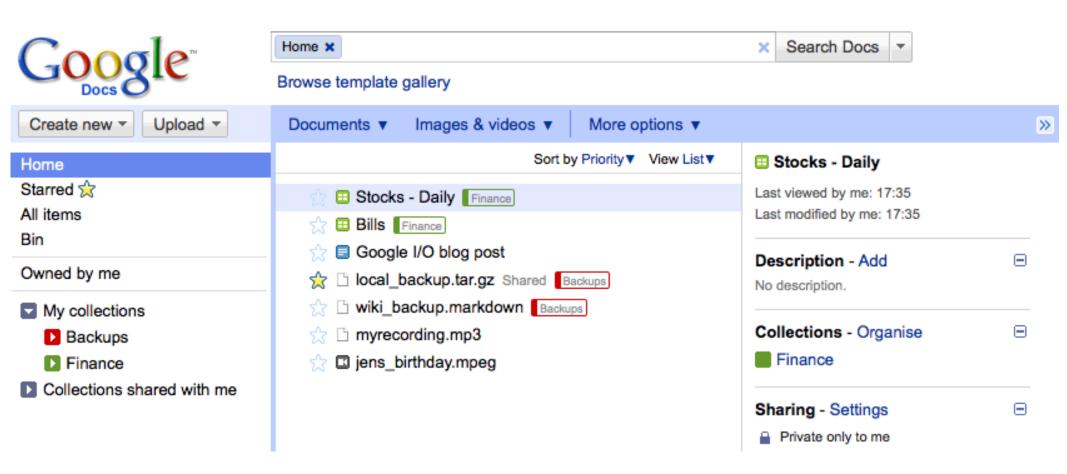

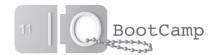

### Different than other storage APIs

- Storage is per user; users control storage quota
- Data is inherently structured
- All entries have the same metadata
- Documents currently use zero quota

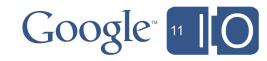

# How do you use this in a *real* application?

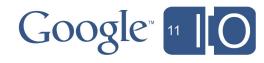

### Examples of *real* applications

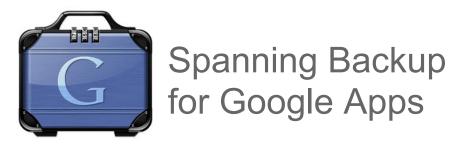

spanningbackup.com

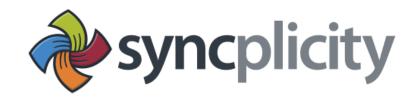

syncplicity.com

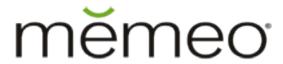

memeo.com

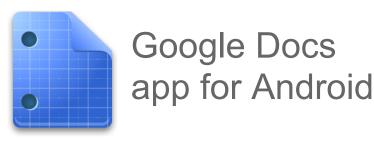

Android Marketplace

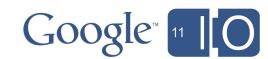

#### Quick review of basic API terms

- Document is anything editable in Google Docs
- File is anything not editable in Google Docs
- Collection organizes other resources
- Resource is a document, file or collection

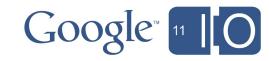

### What technologies should our app use?

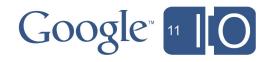

### OAuth to get a user's *permission* to access their documents list.

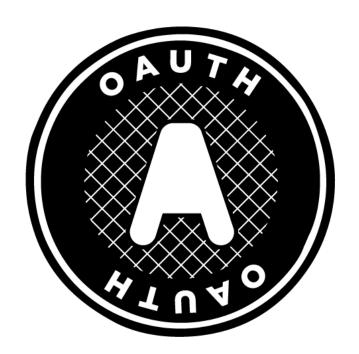

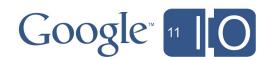

### App Engine to host the application.

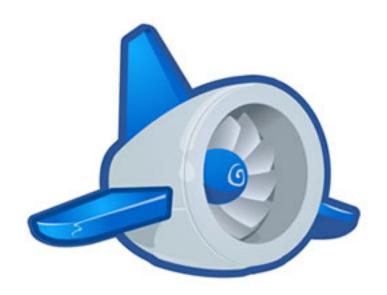

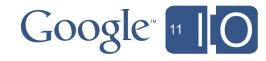

JavaScript and HTML5 to give a usable interface.

HTML

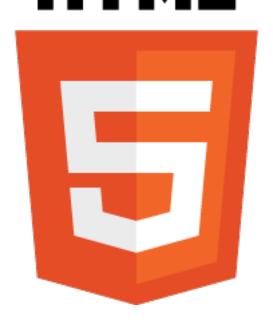

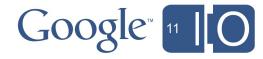

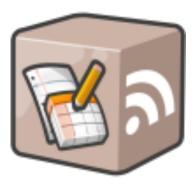

Documents List API to manage most data. Use the Spreadsheets API for data with a custom schema.

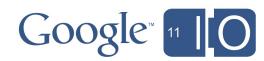

### What does the application do?

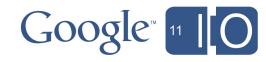

### Walking through the source code

- Create an App Engine app
- Implement 3-Legged OAuth
- Implement a JavaScript and HTML5 UI
- Use the Documents List API to manage everything
- ~375 total lines of Python & JavaScript

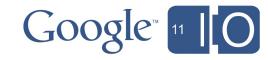

### Follow along at home!

http://goo.gl/NAkZM

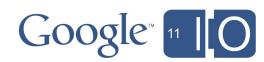

#### Best practices

- Use resumable upload for everything
- Fetch as many resources as possible in a single request
- Cache each resource individually
- Perform collection tree generation server side
- Cache collection trees and their contents
- Use the app:edited date to determine when a resource was last edited by a user

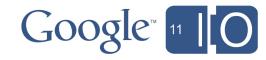

#### Best practices continued

- Keys set initially on "share with key" ACLs will be automatically overridden
- Batch ACL requests together into a single request
- To share a large number of items at once, add them all to a collection, then share the collection
- When needing to back-up an employee's docs list, use admin access to impersonate them with the API
- Use OAuth whenever possible, especially instead of ClientLogin

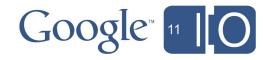

## Consider the Documents List API for cloud storage.

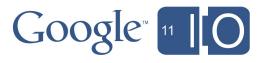

### More resources, questions, answers

- Documentation
  - o goo.gl/ATu6x
- Forum
  - o goo.gl/ozJiZ
- Code
  - o goo.gl/NAkZM
- Thanks to
  - Rob Wyrick
  - Russ Jorgensen
  - o Ivan Lee
  - Google Docs team
- #io2011 #googleapps

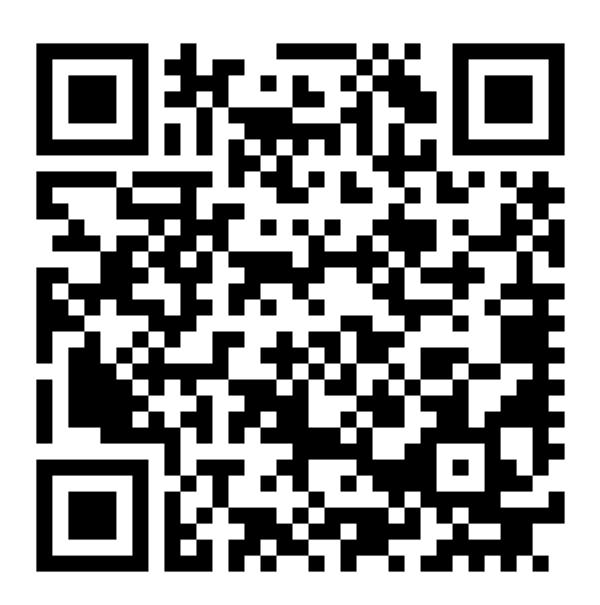

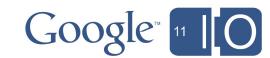

# Google<sup>m</sup> 11

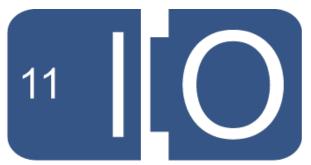